## Матеріали для виконання домашнього завдання знаходяться за посиланням

Для цього потрібно мати аккаунт в google

<https://classroom.google.com/c/NTQ1OTgzMTYyNzVa>

## код доступу tzuxm4n

1.Переходимо за посиланням

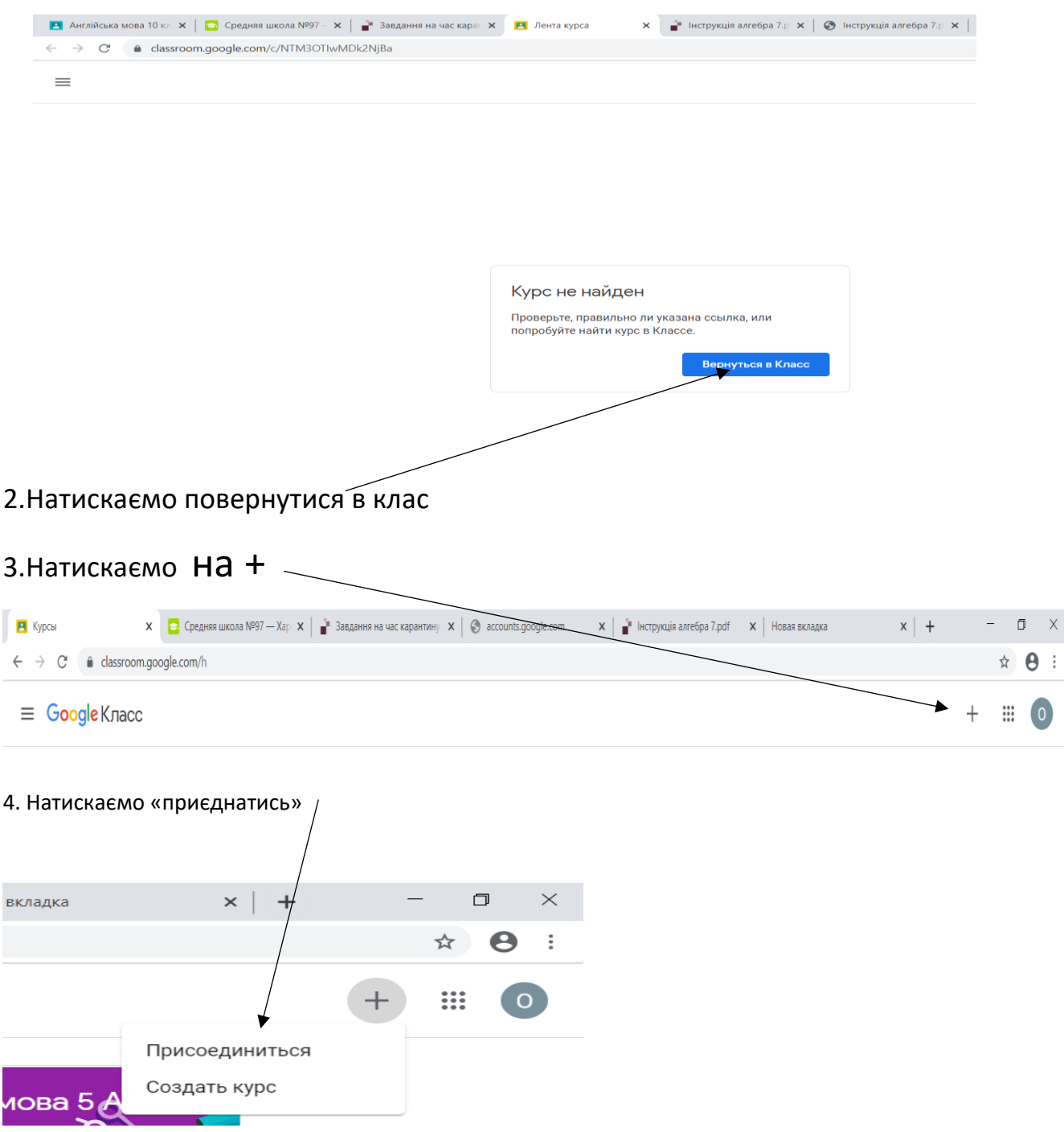

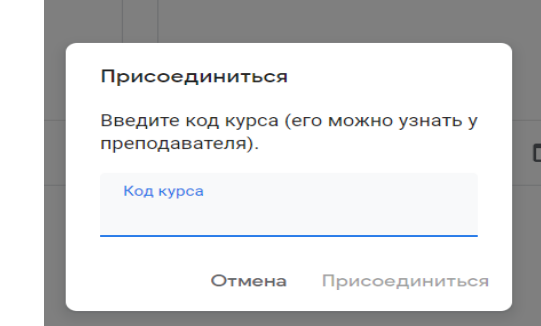

4.Вводимо код доступу